# CMSC216: Binary Floating Point Numbers

Chris Kauffman

Last Updated: Thu Mar 6 09:09:37 AM EST 2025

### Logistics

### Reading Bryant/O'Hallaron

- ► Ch 2.1-3: Integers
- ► Ch 2.4-5: Floats (Optional)
- Quick Guide to GDB

#### Goals

- Finish Ints / Bitwise Ops
- Brief: Floating Point layout
- Thu: Assembly

### Assignments

- ► Lab05: Bits and GDB
- ► HW05: Assembly Intro
- Project 2: Bitwise Ops, GDB, C Application

P2 will go up within the next day

Grading on Exam 1 / Project 1 ongoing, release grades towards end of week

#### Announcements

### Midterm Feedback Survey

- Available on Canvas; Anonymous Feedback
- Worth 1 Full Engagement Point (like labs)
- ▶ Due 11:59pm Fri 07-Mar-2025

### Exam 1 Makeup

- Prof K has emailed all students with permission to make up exam 1 about scheduling
- ▶ If you expected to take the makeup exam and have not heard from Prof K email him ASAP

## Don't Give Up, Stay Determined!

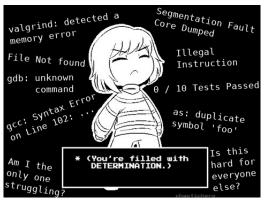

- ▶ If Project 1 / Exam 1 went awesome, count yourself lucky
- ► If things did not go well, Don't Give Up
- ➤ Spend some time contemplating why things didn't go well, talk to course staff about it, learn from mistakes
- There is a LOT of semester left and plenty of time to recover from a bad start

4

## Note on Float Coverage

- ▶ Floating point layout is complex and interesting but. . .
- It's not a core topic that will appear on any exams, only tangentially on assignments
- Our coverage will be brief, examine slides / textbook if you want more depth
- ▶ **GOAL:** Demonstrate that (1) Real numbers can be approximated and (2) doing so uses bits in a very different way than integer representations

5

### Parts of a Fractional Number

The meaning of the "decimal point" is as follows:

$$123.406_{10} = 1 \times 10^{2} + 2 \times 10^{1} + 3 \times 10^{0} + 123 = 100 + 20 + 3$$
$$4 \times 10^{-1} + 0 \times 10^{-2} + 6 \times 10^{-3} \quad 0.406 = \frac{4}{10} + \frac{6}{1000}$$
$$= 123.406_{10}$$

Changing to base 2 induces a "binary point" with similar meaning:

$$110.101_2 = 1 \times 2^2 + 1 \times 2^1 + 0 \times 2^0 + 6 = 4 + 2$$
$$1 \times 2^{-1} + 0 \times 2^{-2} + 1 \times 2^{-3} \qquad 0.625 = \frac{1}{2} + \frac{1}{8}$$
$$= 6.625_{10}$$

One could represent fractional numbers with a fixed point e.g.

- ▶ 32 bit fractional number with
- ▶ 10 bits left of Binary Point (integer part)
- ▶ 22 bits right of Binary Point (fractional part)

**BUT** most applications require a more flexible scheme

#### Scientific Notation for Numbers

"Scientific" or "Engineering" notation for numbers with a fractional part is

| Standard | Scientific              | printf("%.4e",x); |
|----------|-------------------------|-------------------|
| 123.456  | $1.23456 \times 10^{2}$ | 1.2346e+02        |
| 50.01    | $5.001\times10^{1}$     | 5.0010e+01        |
| 3.14159  | $3.14159 \times 10^{0}$ | 3.1416e+00        |
| 0.54321  | $5.4321 \times 10^{-1}$ | 5.4321e-01        |
| 0.00789  | $7.89 \times 10^{-3}$   | 7.8900e-03        |

- Always includes one non-zero digit left of decimal place
- Has some significant digits after the decimal place
- Multiplies by a power of 10 to get actual number

### Binary Floating Point Layout Uses Scientific Convention

- ► Some bits for integer/fractional part
- Some bits for exponent part
- ▶ All in base 2: 1's and 0's, powers of 2

### Conversion Example

Below steps convert a decimal number to a fractional binary number equivalent then adjusts to scientific representation.

float fl = 
$$-248.75$$
;

 $Mantissa \equiv Significand \equiv Fractional Part$ 

# Principle and Practice of Binary Floating Point Numbers

- In early computing, computer manufacturers used similar principles for floating point numbers but varied specifics
- Example of Early float data/hardware
  - ▶ Univac: 36 bits, 1-bit sign, 8-bit exponent, 27-bit significand¹
  - ► IBM: 32 bits, 1-bit sign, 7-bit exponent, 24-bit significand<sup>2</sup>
- Manufacturers implemented circuits with different rounding behavior, with/without infinity, and other inconsistencies
- Troublesome for reliability: code was non-portable, produced different results on different machines
- ► This was resolved with the adoption of the IEEE 754 Floating Point Standard which specifies
  - ▶ Bit layout of 32-bit float and 64-bit double
  - Rounding behavior, special values like Infinity
- Turing Award to William Kahan for his work on the standard

<sup>&</sup>lt;sup>1</sup>Floating Point Arithmetic

<sup>&</sup>lt;sup>2</sup>IBM Hexadecimal Floats

## IEEE 754 Format: The Standard for Floating Point

| float | double | Property                                  |
|-------|--------|-------------------------------------------|
| 32    | 64     | Total bits                                |
| 1     | 1      | Bits for sign (1 neg / 0 pos)             |
| 8     | 11     | Bits for Exponent multiplier (power of 2) |
| 23    | 52     | Bits for Fractional part or mantissa      |
| 7.22  | 15.95  | Decimal digits of accuracy <sup>3</sup>   |

- Most commonly implemented format for floating point numbers in hardware to do arithmetic: processor has physical circuits to add/mult/etc. for this bit layout of floats
- Numbers/Bit Patterns divided into three categories

| Category     | Description                                           | Exponent  |
|--------------|-------------------------------------------------------|-----------|
| Normalized   | most common like 1.0 and -9.56e37                     | mixed 0/1 |
| Denormalized | very close to zero and 0.0                            | all 0's   |
| Special      | extreme/error values like ${\tt Inf}$ and ${\tt NaN}$ | all 1's   |

<sup>&</sup>lt;sup>3</sup>Wikipedia: IEEE 754

## Example float Layout of -248.75: float\_examples.c

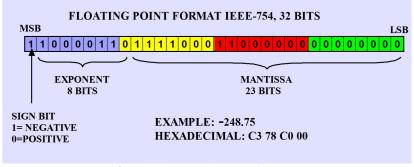

Source: IEEE-754 Tutorial, www.puntoflotante.net

Color: 8-bit blocks, Negative: highest bit, leading 1

```
Exponent: high 8 bits, 2<sup>7</sup> encoded with
bias of -127

1000_0110 - 0111_1111

= 128+4+2 - 127

= 134 - 127

= 7
```

```
Fractional/Mantissa portion is
1.111100011...

    ||||||||
| explicit low 23 bits
|
implied leading 1
not in binary layout
```

### Normalized Floating Point: General Case

- ➤ A "normalized" floating point number is in the standard range for float/double, bit layout follows previous slide
- ► Example: -248.75 = -1.111100011 \* 2^7

### Exponent is in Bias Form (not Two's Complement)

- ▶ Unsigned positive integer minus constant bias number
- ► **Consequence**: exponent of 0 is not bitstring of 0's
- ➤ **Consequence**: tiny exponents like -125 close to bitstring of 0's; this makes resulting number close to 0
- ▶ 8-bit exponent 1000 0110 = 128+4+2 = 134 so exponent value is 134 127 = 7

### Integer and Mantissa Parts

- ► The leading 1 before the binary point is **implied** so does not show up in the bit string
- Remaining fractional/mantissa portion shows up in the low-order bits

#### Sidebar: The Weird and Wonderful Union

- Bitwise operations like & are not valid for float/double
- ► Can use pointers/casting to get around this OR...
- Use a union: somewhat unique construct to C
- Defined like a struct with several fields
- ► BUT fields occupy the same memory location (!?!)
- Allows one to treat a byte position as multiple different types, ex: int / float / char[]
- Memory size of the union is the max of its fields

```
// union.c
typedef union { // shared memory
  float fl; // float 4 bytes
  int in; // int 4 bytes
  char ch[4]; // array 4 bytes
} flint t;
               // 4 bytes total (?!)
// all fields are in the same memory
// so max of (4,4,4) rather than sum
int main(){
  flint t flint;
  flint.in = 0xC378C000;
  printf("%.4f\n", flint.fl);
  printf("%08x %d\n",flint.in,flint.in);
  for(int i=0; i<4; i++){</pre>
    unsigned char c = flint.ch[i];
    printf("%d: %02x '%c'\n",i,c,c);
 Symbol
                  | Mem
 flint.ch[3]
                  I #1027
 flint.ch[2]
                  I #1026
 flint.ch[1]
                   #1025
 flint.in/fl/ch[0] | #1024
                  I #1020
```

#### ====== OPTIONAL MATERIAL ======

The remaining material will be discussed time permitting but is oriented towards those with deeper curiosity and will not feature in assignments / exams

### Exercise: Quick Checks

- 1. What distinct parts are represented by bits in a floating point number (according to IEEE)
- 2. What is the "bias" of the exponent for 32-bit floats
- 3. Represent 7.125 in binary using "binary point" notation
- 4. Lay out 7.125 in IEEE-754 format
- 5. What does the number 1.0 look like as a float?

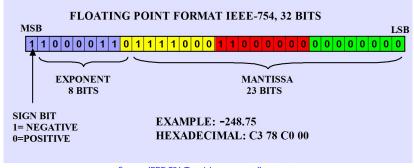

Source: IEEE-754 Tutorial, www.puntoflotante.net

The diagram above may help in recalling IEEE 754 layout

### **Answers**: Quick Checks

- 1. What is the "bias" of the exponent for 32-bit floats (according to IEEE 754)
  - ▶ Bias is -127 which is subtracted from the unsigned value of the 8 exponent bits to get the actual exponent
- What distinct parts are represented by bits in a floating point number (according to IEEE 754)
  - Sign, Exponent, and Mantissa/Fractional Portion
- 3. Represent 7.125 in binary using a "binary point"
  - $ightharpoonup 7_{10} = 111_2$
  - $ightharpoonup 0.125_{10} = \frac{1}{8} = 2^{-3} = 0.001_2$
  - ightharpoonup 7.125<sub>10</sub> = 111.001<sub>2</sub>
  - ightharpoonup 111.001<sub>2</sub> \* 2<sup>0</sup> = 1.11001 \* 2<sup>2</sup>
- 4. Lay out 7.125 in IEEE-754 format

  - S EXPONENT MANTISSA
- 5. What does the number 1.0 look like as a float? Need exponent of 0=N-127 so N=127
  - S EXPONENT MANTISSA
  - 1 0111 1111 000 0000 0000 0000 0000 0000
  - 31 27 23 20 16 12 8 4 0

## Fixed Bit Standards for Floating Point

#### **IEEE Standard Layouts**

| Kind   | Sign   | Exponent        |       |                  | Mantissa       |
|--------|--------|-----------------|-------|------------------|----------------|
|        | Bit    | Bits            | Bias  | Exp Range        | Bits           |
| float  | 31 (1) | 30-23 (8 bits)  | -127  | -126 to +127     | 22-0 (23 bits) |
| double | 63 (1) | 62-52 (11 bits) | -1023 | -1022 to $+1023$ | 51-0 (52 bits) |

Standard allows hardware to be created that is as efficient as possible to do calculation on these numbers

#### Consequences of Fixed Bits

- Since a fixed # of bit is used, some numbers cannot be exactly represented, happens in any numbering system:
- ▶ Base 10 and Base 2 cannot represent  $\frac{1}{3}$  in finite digits
- ▶ Base 2 cannot represent  $\frac{1}{10}$  in finite digits

```
float f = 0.1;
printf("0.1 = %.20e\n",f);
0.1 = 1.00000001490116119385e-01
```

Try show\_float.c to see this in action

# Special Cases: See float\_examples.c

#### Special Values

- ▶ **Infinity**: exponent bits all 1, fraction all 0, sign bit indicates  $+\infty$  or  $-\infty$
- ► Infinity results from overflow/underflow or certain ops like float x = 1.0 / 0.0;
- #include <math.h> gets macro INFINITY and -INFINITY
- ▶ NaN: not a number, exponent bits all 1, fraction has some 1s
- Errors in floating point like 0.0 / 0.0

#### Denormalized values: Exponent bits all 0

- Fractional/Mantissa portion evaluates without implied leading one, still an unsigned integer though
- Exponent is Bias + 1:  $2^{-126}$  for float
- ► Result: very small numbers close to zero, smaller than any other representation, degrade uniformly to 0
- Zero: bit string of all 0s, optional leading 1 (negative zero);

#### Other Float Notes

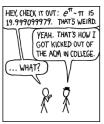

DURING A COMPETITION, I TOLD THE PROGRAMMERS ON OUR TEAM THAT  $e^{\sigma_{-}}\mathcal{T}$  WAS A STANDARD TEST OF RUATING-POINT HANDLERS -- IT WOULD COME OUT TO 20 UNLESS THEY HAD ROUNDING ERRORS.

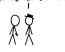

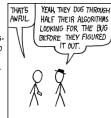

Source: XKCD #217

### Approximations and Roundings

- Approximate  $\frac{2}{3}$  with 4 digits, usually 0.6667 with standard rounding in base 10
- Similarly, some numbers cannot be exactly represented with fixed number of bits: 1/10 approximated
- ► IEEE 754 specifies various rounding modes to approximate numbers

### Clever Engineering

- ► IEEE 754 allows floating point numbers to sort using signed integer sorting routines
- Bit patterns for float follows are ordered nearly the same as bit patterns for signed int
- Integer comparisons are usually fewer clock cycles than floating comparisons

## Floating Point Operation Efficiencies

- Floating Point Operations per Second, FLOPS is a major measure for numerical code/hardware efficiency
- Often used to benchmark and evaluate scientific computer resources, (e.g. top super computers in the world)
- Tricky to evaluate because of
  - ► A single FLOP (add/sub/mul/div) may take 3 clock cycles to finish: **latency 3**
  - Another FLOP can start before the first one finishes: pipelined
  - Enough FLOPs lined up can get average 1 FLOP per cycle
  - ► FP Instructions may automatically operate on multiple FPs stored in memory to feed pipeline: **vectorized ops**
  - Generally referred to as superscalar
  - Processors schedule things out of order too
- ► All of this makes micro-evaluation error-prone and pointless
- Run a real application like an N-body simulation and compute

$$FLOPS = \frac{number of floating ops done}{time taken in seconds}$$

| Rank | System                                                                     | #Cores    | Rmax<br>(TFlop/s) | Rpeak<br>(TFlop/s) | Power*<br>(kW) |
|------|----------------------------------------------------------------------------|-----------|-------------------|--------------------|----------------|
| 1    | Frontier, <i>USA / Oak Ridge</i><br>Cray EX235a, AMD EPYC 2GHz<br>(x86-64) | 8,699,904 | 1,194.00          | 1,679.82           | 22,703         |
| 2    | Fugaku, <i>Japan / Fujitsu</i><br>Fujitsu A64FX 2.2GHz<br>(Arm)            | 7,630,848 | 442,010.0         | 537.21             | 29,899         |
| 3    | LUMI <i>Finland / EuroHPC</i><br>Cray EX235a, AMD EPYC 2GHz<br>(x86-64)    | 2,220,288 | 309.10            | 428.70             | 6,016          |
| 4    | Leonardo Italy / EuroHPC                                                   | 1,824,768 | 238.70            | 304.47             | 7,404          |
| 5    | Summit <i>United States</i><br>IBM POWER9 22C 3.07GHz<br>(Power)           | 2,414,592 | 148,600.0         | 200,794.9          | 10,096         |

https://www.top500.org/lists/top500/2022/06/

<sup>\*</sup>: An average US Home uses 909 kWh of power per month

Top 5 Super Computers Worldwide, June 2022

| Rank | System                                                                     | #Cores    | Rmax<br>(TFlop/s) | Rpeak<br>(TFlop/s) | Power*<br>(kW) |
|------|----------------------------------------------------------------------------|-----------|-------------------|--------------------|----------------|
| 1    | Frontier, <i>USA / Oak Ridge</i><br>Cray EX235a, AMD EPYC 2GHz<br>(x86-64) | 8,730,112 | 1,102.00          | 1,685.65           | 21,100         |
| 2    | Fugaku, <i>Japan / Fujitsu</i><br>Fujitsu A64FX 2.2GHz<br>(Arm)            | 7,630,848 | 442,010.0         | 537,212.0          | 29,899         |
| 3    | LUMI <i>Finland / EuroHPC</i><br>Cray EX235a, AMD EPYC 2GHz<br>(x86-64)    | 1,110,144 | 151.90            | 214.35             | 2,942          |
| 4    | Summit <i>United States</i><br>IBM POWER9 22C 3.07GHz<br>(Power)           | 2,414,592 | 148,600.0         | 200,794.9          | 10,096         |
| 5    | Sierra <i>United States</i><br>IBM POWER9 22C 3.1GHz<br>(Power)            | 1,572,480 | 94,640.0          | 125,712.0          | 7,438          |

https://www.top500.org/lists/top500/2022/06/

<sup>\*:</sup> An average US Home uses 909 kWh of power per month

| Rank | System                                                                 | #Cores     | Rmax<br>(TFlop/s) | Rpeak<br>(TFlop/s) | Power<br>(kW) |
|------|------------------------------------------------------------------------|------------|-------------------|--------------------|---------------|
| 1    | Fugaku, <i>Japan / Fujitsu</i><br>Fujitsu A64FX 2.2GhZ<br>(Arm)        | 7,630,848  | 442,010.0         | 537,212.0          | 29,899        |
| 2    | Summit <i>United States</i><br>IBM POWER9 22C 3.07GHz<br>(Power)       | 2,414,592  | 148,600.0         | 200,794.9          | 10,096        |
| 3    | Sierra <i>United States</i><br>IBM POWER9 22C 3.1GHz<br>(Power)        | 1,572,480  | 94,640.0          | 125,712.0          | 7,438         |
| 4    | Sunway TaihuLight <i>China</i><br>Sunway SW26010<br>(custom RISC)      | 10,649,600 | 93,014.6          | 125,435.9          | 15,371        |
| 5    | Perlmutter, <i>United States</i><br>AMD EPYC 2.45GHz, Cray<br>(x86-64) | 706,304    | 64,590.0          | 89,794.5           | 2,528         |

https://www.top500.org/lists/top500/2021/06/

| Rank | System                                                                 | #Cores     | Rmax<br>(TFlop/s) | Rpeak<br>(TFlop/s) | Power<br>(kW) |
|------|------------------------------------------------------------------------|------------|-------------------|--------------------|---------------|
| 1    | Fugaku, <i>Japan / Fujitsu</i><br>Fujitsu A64FX 2.2GhZ<br>(Arm)        | 7,299,072  | 415,530.0         | 513,854.7          | 28,335        |
| 2    | Summit <i>United States</i><br>IBM POWER9 22C 3.07GHz<br>(Power)       | 2,397,824  | 143,500.0         | 200,794.9          | 10,096        |
| 3    | Sierra <i>United States</i><br>IBM POWER9 22C 3.1GHz<br>(Power)        | 1,572,480  | 94,640.0          | 125,712.0          | 7,438         |
| 4    | Sunway TaihuLight <i>China</i><br>Sunway SW26010<br>(custom RISC)      | 10,649,600 | 93,014.6          | 125,435.9          | 15,371        |
| 5    | Selene <i>USA, NVIDIA/AMD</i><br>AMD EPYC 7742 64C 2.25GHz<br>(x86-64) | 555,520    | 63,460.0          | 79,215.0           | 2,646         |

https://www.top500.org/lists/top500/2020/06/

| Rank | System                                                            | #Cores     | Rmax<br>(TFlop/s) | Rpeak<br>(TFlop/s) | Power<br>(kW) |
|------|-------------------------------------------------------------------|------------|-------------------|--------------------|---------------|
| 1    | Fugaku, <i>Japan / Fujitsu</i><br>Fujitsu A64FX 2.2GhZ<br>(Arm)   | 7,299,072  | 415,530.0         | 513,854.7          | 28,335        |
| 2    | Summit <i>United States</i><br>IBM POWER9 22C 3.07GHz<br>(Power)  | 2,397,824  | 143,500.0         | 200,794.9          | 10,096        |
| 3    | Sierra <i>United States</i><br>IBM POWER9 22C 3.1GHz<br>(Power)   | 1,572,480  | 94,640.0          | 125,712.0          | 7,438         |
| 4    | Sunway TaihuLight <i>China</i><br>Sunway SW26010<br>(custom RISC) | 10,649,600 | 93,014.6          | 125,435.9          | 15,371        |
| 5    | Tianhe-2A <i>China</i><br>Intel Xeon 2.2GHz<br>(x86-64)           | 4,981,760  | 61,444.5          | 100,678.7          | 18,482        |

https://www.top500.org/lists/top500/2020/06/

|      |                                                           |            | Rmax      | Rpeak     | Power  |
|------|-----------------------------------------------------------|------------|-----------|-----------|--------|
| Rank | System                                                    | #Cores     | (TFlop/s) | (TFlop/s) | (kW)   |
| 1    | Summit <i>United States</i> IBM POWER9 22C 3.07GHz        | 2,397,824  | 143,500.0 | 200,794.9 | 9,783  |
| 2    | Sierra <i>United States</i><br>IBM POWER9 22C 3.1GHz,     | 1,572,480  | 94,640.0  | 125,712.0 | 7,438  |
| 3    | Sunway TaihuLight <i>China</i><br>Sunway MPP              | 10,649,600 | 93,014.6  | 125,435.9 | 15,371 |
| 4    | Tianhe-2A <i>China</i><br>Xeon 2.2GHz                     | 4,981,760  | 61,444.5  | 100,678.7 | 18,482 |
| 5    | Frontera, <i>United States</i><br>Dell 6420, Xeons 2.7GHz | 448,448    | 23,516.4  | 38,745.9  | ??     |

https://www.top500.org/list/2019/11/

| Rank | System                                                    | #Cores     | Rmax<br>(TFlop/s) | Rpeak<br>(TFlop/s) | Power<br>(kW) |
|------|-----------------------------------------------------------|------------|-------------------|--------------------|---------------|
| 1    | Summit <i>United States</i> IBM POWER9 22C 3.07GHz        | 2,397,824  | 143,500.0         | 200,794.9          | 9,783         |
| 2    | Sierra <i>United States</i><br>IBM POWER9 22C 3.1GHz,     | 1,572,480  | 94,640.0          | 125,712.0          | 7,438         |
| 3    | Sunway TaihuLight <i>China</i><br>Sunway MPP              | 10,649,600 | 93,014.6          | 125,435.9          | 15,371        |
| 4    | Tianhe-2A <i>China</i><br>TH-IVB-FEP Cluster              | 4,981,760  | 61,444.5          | 100,678.7          | 18,482        |
| 5    | Piz Daint <i>Switzerland</i><br>Cray XC50, Xeon E5-2690v3 | 387,872    | 21,230.0          | 27,154.3           | 2,384         |

https://www.top500.org/list/2018/11/

| Rank | System                                                   | #Cores     | Rmax<br>(TFlop/s) | Rpeak<br>(TFlop/s) | Power<br>(kW) |
|------|----------------------------------------------------------|------------|-------------------|--------------------|---------------|
| 1    | Sunway TaihuLight <i>China</i><br>Sunway MPP             | 10,649,600 | 93,014.6          | 125,435.9          | 15,371        |
| 2    | Tianhe-2 (MilkyWay-2) <i>China</i><br>TH-IVB-FEP Cluster | 3,120,000  | 33,862.7          | 54,902.4           | 17,808        |
| 3    | Piz Daint <i>Switzerland</i><br>Cray XC50                | 361,760    | 19,590.0          | 25,326.3           | 2,272         |
| 4    | Gyoukou <i>Japan</i><br>ZettaScaler-2.2 HPC system       | 19,860,000 | 19,135.8          | 28,192.0           | 1,350         |
| 5    | Titan <i>USA</i><br>Cray XK7                             | 560,640    | 17,590.0          | 27,112.5           | 8,209         |

https://www.top500.org/lists/2017/11/